# Contributing Merlin Audio Identifications to the eBird Database

# "...records without recordings that only use "Merlin Sound ID" as the details should not be accepted."

To ensure that your audio identifications in *Merlin* are correct you should take a few minutes to research your audio recordings using a variety of tools before submitting your data.

Example #1 - Golden-crowned Kinglet - Recording in Merlin but no photo of bird observed

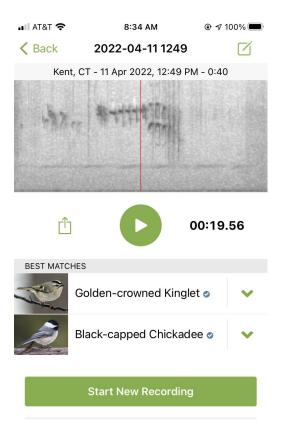

You record what Merlin tells you is a Golden-crowned Kinglet (GCKI) but you do not see the bird nor have a camera to take a picture if you do see it. What should you do with your observation?

- a) When you get home do an internet search for your <u>Golden-crowned Kinglet</u>. **Cornell's All About Birds** is a terrific site.
- b) Select the Sounds Tab

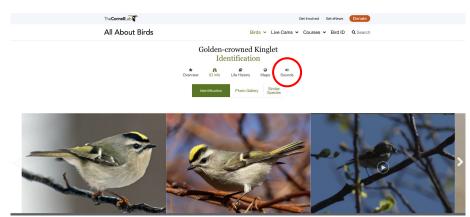

c) In the Sounds Tab, listen to the recordings of GCKI. Does it sound like your recording?

| The <b>Cor</b>                       | nellLab 🍸                                                                                                    |                      |         |                                                                                                    |                                                                                                    | Get                | t Involved Get | t eNews | Donate          |  |  |
|--------------------------------------|----------------------------------------------------------------------------------------------------|----------------------|---------|----------------------------------------------------------------------------------------------------|----------------------------------------------------------------------------------------------------|--------------------|----------------|---------|-----------------|--|--|
| All A                                | bout Birds                                                                                                    |                      |         | Bi                                                                                                    | rds 🗸 Liv                                                                                                    | ve Cams 🗸 🕻        | Courses 🗸 I    | Bird ID | <b>Q</b> Search |  |  |
| Golden-crowned Kinglet<br>Sounds     |                                                                                                    |                      |         |                                                                                                    |                                                                                                    |                    |                |         |                 |  |  |
|                                      |                                                                                                    | <b>★</b><br>Overview | ID info | ₽<br>Life History                                                                                                    | <b>@</b><br>Maps                                                                                                    | <b>∢</b><br>Sounds |                |         |                 |  |  |
| <ul><li></li><li></li><li></li></ul> | Song<br>Quebec, June 21, 2007<br>Recorded by Matthew D. Medier ( Macaulay Librr<br>Song                                                                            | ary                  | -0:38   | 14 very<br>ending<br>one of t                                                                                                    | SONGS<br>Golden-crowned Kinglets sing an ascending, accelerating series of up to<br>14 very high-pitched tsee notes lasting up to 3 seconds and sometimes<br>ending in a musical warble that drops an octave or more in pitch. This is<br>one of the first bird songs that people stop being able to hear as they age.<br>Both males and females sing while constructing the nest, when other |                    |                |         |                 |  |  |
|                                      | North Carolina, June 07, 2020<br>Becorded by Seth Buddy.   Macaulay Library.<br>Song<br>California, June 06, 1996<br>Becorded by Thomas G. Sander   Macaulay Libra | <u>EV</u>            | -0:31   | songbirds approach, and when predators are nearby, and males sing to<br>proclaim their territory.<br>CALLS<br>Both males and females give thin, threadlike <i>t</i> see notes, often two or thm<br>in a row, to contact each other. |                                                                                                    |                    |                |         | ·               |  |  |
|                                      | Song<br>New York, May 16, 2015<br>Recorded by Bob McGuire   Macaulay Library                                                                                       |                      | -0:34   |                                                                                                    |                                                                                                    |                    |                |         |                 |  |  |

d) If so, scroll until you see Listen to more sound of this species from the ML archive.

| All About Birds                                                                                      |       | Birds ¥    | Live Cams 🗸 | Courses 🗸    | Bird ID | <b>Q</b> Search            |
|----------------------------------------------------------------------------------------------------|-------|------------|-------------|--------------|---------|----------------------------|
| Golden-crowned Kinglet                                                                               |       | * Overview | n ID Info   | Life History | Maps    | <ul> <li>Sounds</li> </ul> |
| New York, May 16, 2015<br>Recorded by Bob McGuire   Macaulay Library                                 | -0:34 |            |             |              |         |                            |
| Calls<br>West Virginia, April 08, 2018<br>Recorded by Wil Hershberger   Macaulay Library             | -0:22 |            |             |              |         |                            |
| Calls<br>New York, April 04, 2020<br>Recorded by Chris Wood   Macaulay Library                       | -0:17 |            |             |              |         |                            |
| Calls<br>New York, October 28, 2017<br>Recorded by Brad Walker   Macaulay Library                    | -0:20 |            |             |              |         |                            |
| Calls<br>Giudad de México, June 10, 2020<br>Recorded by Miguel Aquilar @birdnomad   Macaulay Library | -0:21 |            |             |              |         |                            |
| Sounds provided by Macaulay Library.<br>Listen to more sounds of this species from the ML archive.   |       |            |             |              |         |                            |

e) See if you can find a spectrogram that looks like the spectrogram image your recorded. If it does, and it sounds similar to your recording, submit your data into **eBird** and indicate in your notes that you compared your recording in **Merlin** with those in the **Macaulay Library** 

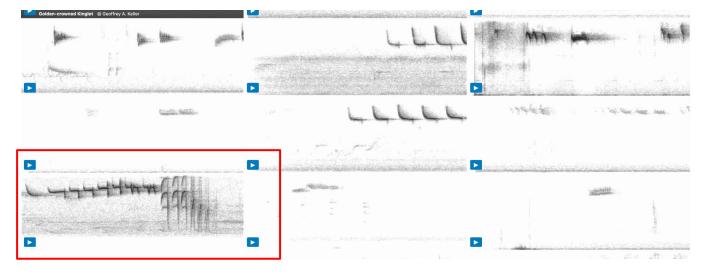

CHECKLIST \$107883413

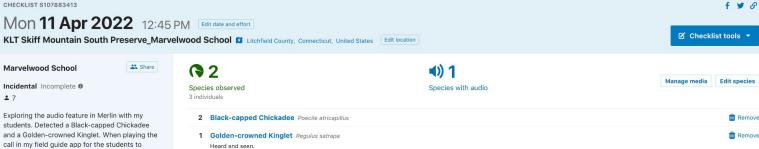

call in my field guide app for the students to compare there recording the GCKI landed near us and all the students had a terrific view. I then had students compare their recordings to the recordings and spectrograms in Cornell's All About Birds Golden-crowned Kinglet for confirmation before submitting audio recording to eBird.

Edit comments

SUBMIT ANOTHER FOR .... Same location and date KLT Skiff Mountain South Preserve\_Marvelwood School, Litchfield County, Connecticut, US on Mon Apr 11, 2022 Same location

## Example #2 - Brown Thrasher- Recording in Merlin & photo of bird observed

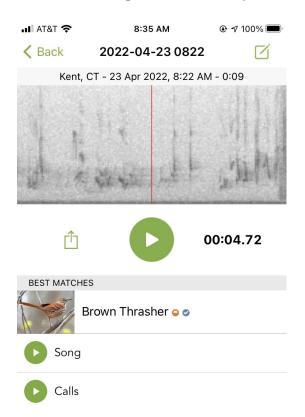

You record what Merlin tells you is a Brown Thrasher (BRTH), which is a species of Special Concern in the state of Connecticut. You locate the bird and are able to take a picture of the bird. What should you do with your observation?

- When you get home do an internet search for your Brown Thrasher Cornell's All About Birds is a a) terrific site.
- Select the Sounds Tab b)

You record what Merlin tells you is a Brown Thrasher (BRTH), which is a species of Special Concern in the state of Connecticut. You locate the bird and are able to take a picture of the bird. What should you do with your observation?

- a) When you get home do an internet search for your <u>Brown Thrasher</u>. Cornell's All About Birds is a terrific site.
- b) Select the Sounds Tab

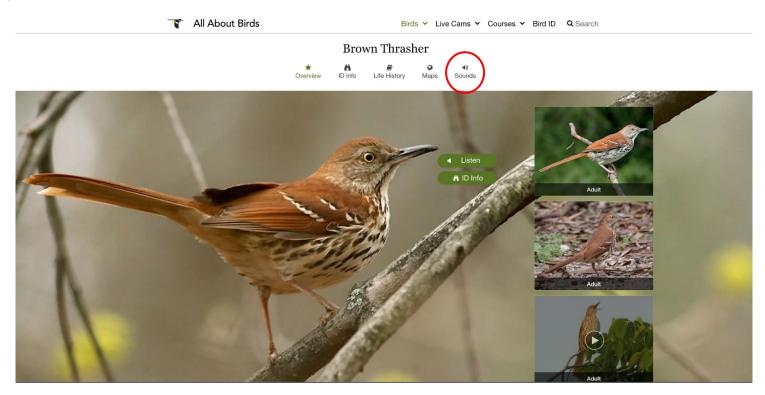

c) In the Sounds Tab, listen to the recordings of BRTH. Does it sound like your recording?

|            | Song                                                                                               |       |
|------------|----------------------------------------------------------------------------------------------------|-------|
| Ŭ          | New York, May 17, 2020<br>Recorded by Matthew D. Medler   Macaulay Library                         | -0:33 |
|            | Song                                                                                               |       |
| 0          | Maryland, April 21, 1998<br>Recorded by Wil Hershberger   Macaulay Library                         | -0:40 |
|            | Calls                                                                                              |       |
| Ŭ          | New York, June 29, 2014<br>Recorded by Matthew D. Medler   Macaulay Library                        | -0:20 |
|            | Calls                                                                                              |       |
| 0          | Arkansas, October 03, 2009<br>Recorded by Bob McGuire   Macaulay Library                           | -0:20 |
|            | Calls                                                                                              |       |
| $\bigcirc$ | Arkansas, March 19, 2005<br>Recorded by Benjamin Clock   Macaulay Library                          | -0:18 |
|            | Calls                                                                                              |       |
| $\bigcirc$ | Maryland, April 13, 1997<br>Recorded by Wil Hershberger   Macaulay Library                         | -0:19 |
|            | Sounds provided by Macaulay Library.<br>Listen to more sounds of this species from the ML archive. |       |

#### SONGS

Brown Thrashers, like catbirds and mockingbirds, are mimics with extremely varied repertoires consisting of more than 1,100 song types. The male sings a loud, long series of doubled phrases with no definite beginning or end, described by some people as "plant a seed, plant a seed, bury it, bury it, cover it up, cover it up, let it grow, let it grow, pull it up, pull it up, eat it, eat it." While mockingbirds tend to repeat phrases three or more times, Brown Thrashers typically sing phrases only twice before moving on. They include somewhat crude imitations of other species in their songs, including Chuck-will's-widow, Northern Flicker, White-eyed Vireo, Tufted Titmouse, Wood Thrush, and Northern Cardinal.

### CALLS

Their calls consist of one to a few repeated notes, the most common of which sounds like a smacking kiss. Other calls include harsh, slurred, whistles, soft chirrups, and hissing sounds.

e) Since you actually have a picture of the bird singing there is no need to find a similar spectrogram from *Macaulay Library*. Submit your data into *eBird* (audio and photos) and indicate in your notes that you confirmed your recording in *Merlin* with a photo of the bird singing.

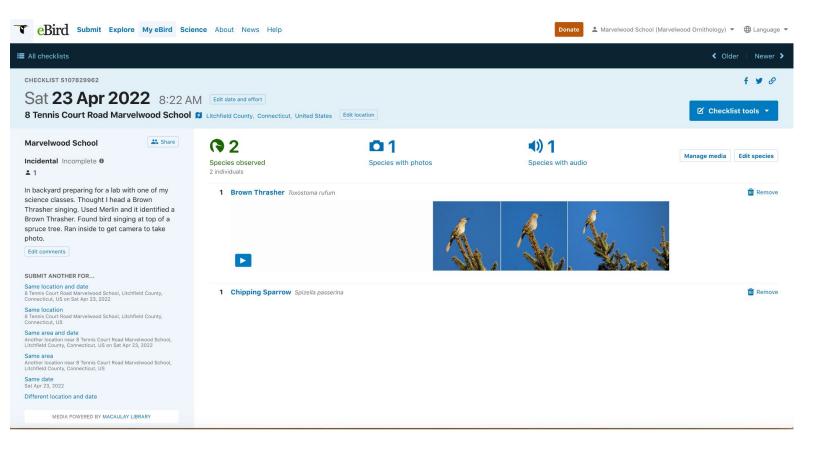

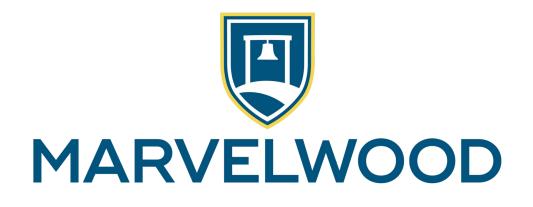

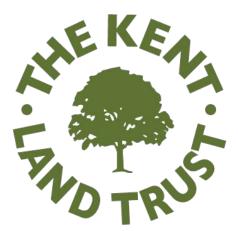